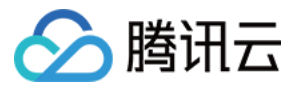

# 命令行工具 产品简介 产品⽂档

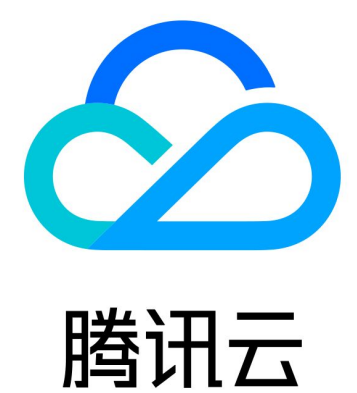

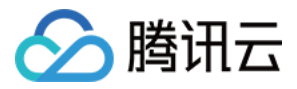

【版权声明】

©2013-2024 腾讯云版权所有

本文档著作权归腾讯云单独所有,未经腾讯云事先书面许可,任何主体不得以任何形式复制、修改、抄袭、传播全 部或部分本⽂档内容。

【商标声明】

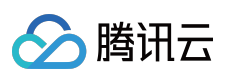

及其它腾讯云服务相关的商标均为腾讯云计算(北京)有限责任公司及其关联公司所有。本文档涉及的第三方主体 的商标,依法由权利人所有。

【服务声明】

本文档意在向客户介绍腾讯云全部或部分产品、服务的当时的整体概况,部分产品、服务的内容可能有所调整。您 所购买的腾讯云产品、服务的种类、服务标准等应由您与腾讯云之间的商业合同约定,除非双方另有约定,否则, 腾讯云对本⽂档内容不做任何明⽰或模式的承诺或保证。

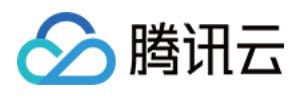

## 产品简介

最近更新时间:2023-02-21 10:41:35

## 简介

欢迎使用腾讯云命令行工具 TCCLI, TCCLI 是管理腾讯云资源的统一工具。通过腾讯云命令行工具, 您可以快速轻 松的调用腾讯云 API 来管理您的腾讯云资源。您还可以基于 TCCLI 来做自动化和脚本处理,能够以更多样的方式进 行组合和重用。

#### 说明:

本文档介绍新版命令行工具 TCCLI, 我们强烈建议您使用 TCCLI, 若您仍使用旧版命令行工具, 请参见 旧版命令行 工具 介绍和操作指南。

您也可以在 Github 中查阅 [tencentcloud-tccli](https://github.com/TencentCloud/tencentcloud-cli),如果您在使用中有任何问题,可以直接提交 [Github](https://github.com/TencentCloud/tencentcloud-cli/issues/new) Issues 向我们反 馈。

### 产品功能

#### 多产品集成

TCCLI 集成了腾讯云所有支持云 API 的产品,可以在命令行下完成对腾讯云产品的配置和管理。包括使用 TCCLI 创 建云服务器, 操作云服务器, 通过 TCCLI 创建云硬盘、查看云硬盘使用情况, 通过 TCCLI 创建 VPC 网络、往私有 网络中添加资源等等,所有在控制台页面能完成的操作,均能在 TCCLI 上通过执行命令实现。 通过 TCCLI, 可以进行无图形页面操作腾讯云资源。

#### 多账户支持

TCCLI 支持设置多个账号,可完成账号间快速切换。

#### 多平台支持

支持在 Windows、Mac OS、Linux/Unix 等操作系统上安装和使用, 满足不同开发者的要求。Linux/Unix 环境下支持 命令自动补齐。

在 Windows、MacOS、Linux/Unix 操作系统上安装 Python 环境后, 即可通过 pip 命令执行安装 TCCLI。在 Linux 下 使用熟练后,切换到 Windows 上同样可以执行相应操作, 各个平台对应功能的执行命令均相同, 无差异化的指令。

#### 多种输出格式

命令行工具支持多种输出格式,可以自由选择 text、JSON、table 等作为输出格式。 text 是以文本的形式输出, 每个返回一行为一条记录, 用空格隔开, 适合获取资源列表保存成文本或自行转换成表 格。

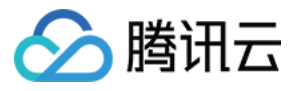

JSON 是以 JSON 形式返回,适合二次开发编码,通过解析 JSON 返回获取想要的信息。 table 是以表格形式返回, 可视化较好, 适合单纯使用命令行工具操作云资源。

## 支持命令行工具的产品

腾讯云 API 3.0 的产品, 均支持命令行工具。您可前往 API 中心 进行查看, 若产品名称后带有3.0标志, 则该产品及 其对应 API 均支持命令行工具。如下图所示:

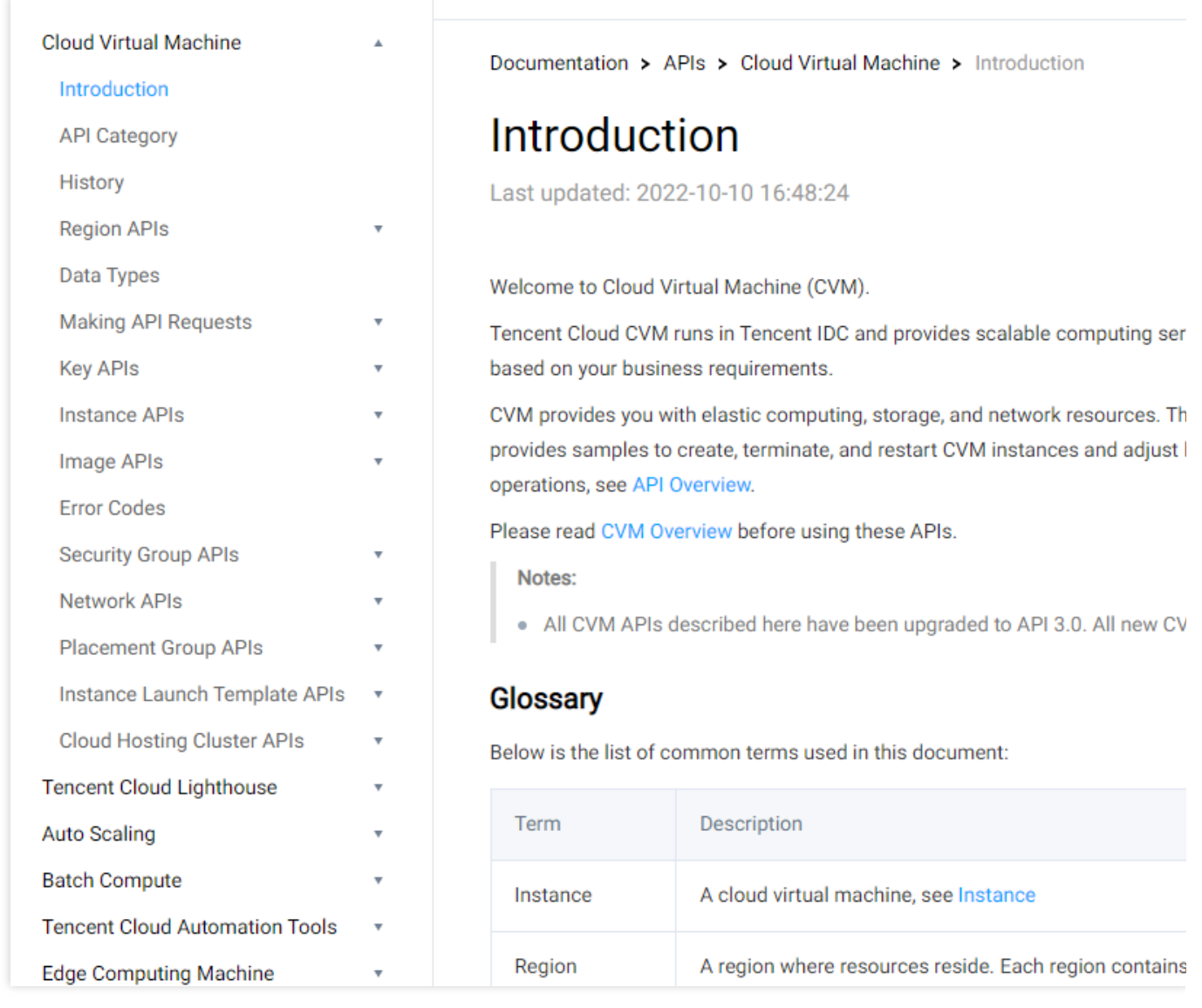